### DIGITAL PHOTOGRAPHY WORKFLOW<br>FRIED WARD WORKFLOW

**Like all processes, Digital Photography has its workflow. But unlike many processes including those in film, almost any sequence of steps will produce SOME result even if it is not the desired one or the best technical,or even the most efficient one. These charts illustrate a workflow that is efficient (with each step building on the previous one and setting the stage for the next one) and will result in a predictable, repeatable result with a minimum of backtracking and the need for memory hogging layers. Yes, I understand it is a heretical approach when multiple "adjustment layers" are the rage. But I work often with huge files (500 Mb or bigger) and those accumulating layers slow the machine to glacial speed. I needed to find a way to handle those big files efficiently and predictably. This approach works very well but it does demand that the photographer know how to evaluate the image's needs as well as when he or she has made the correct adjustments at each step and can move on. That is simply a matter of practice. You can get sloppy using the adjustment layers because you can always go back and correct/tweak. Sequence is less important because you can go back when one step messes up the previous one and adjust the older step. With this approach you must do each step correctly and in the correct order. But if you do, your computer will run faster and the work can be completed in less time with fewer wasted steps.**

**Experienced computer users may be familiar with flow charts but to photographers this may be a new concept. Essentially you just follow the arrows from step to step. To help understand the shapes used and what they tell you,, here are the conventions I'll be using in these charts.**

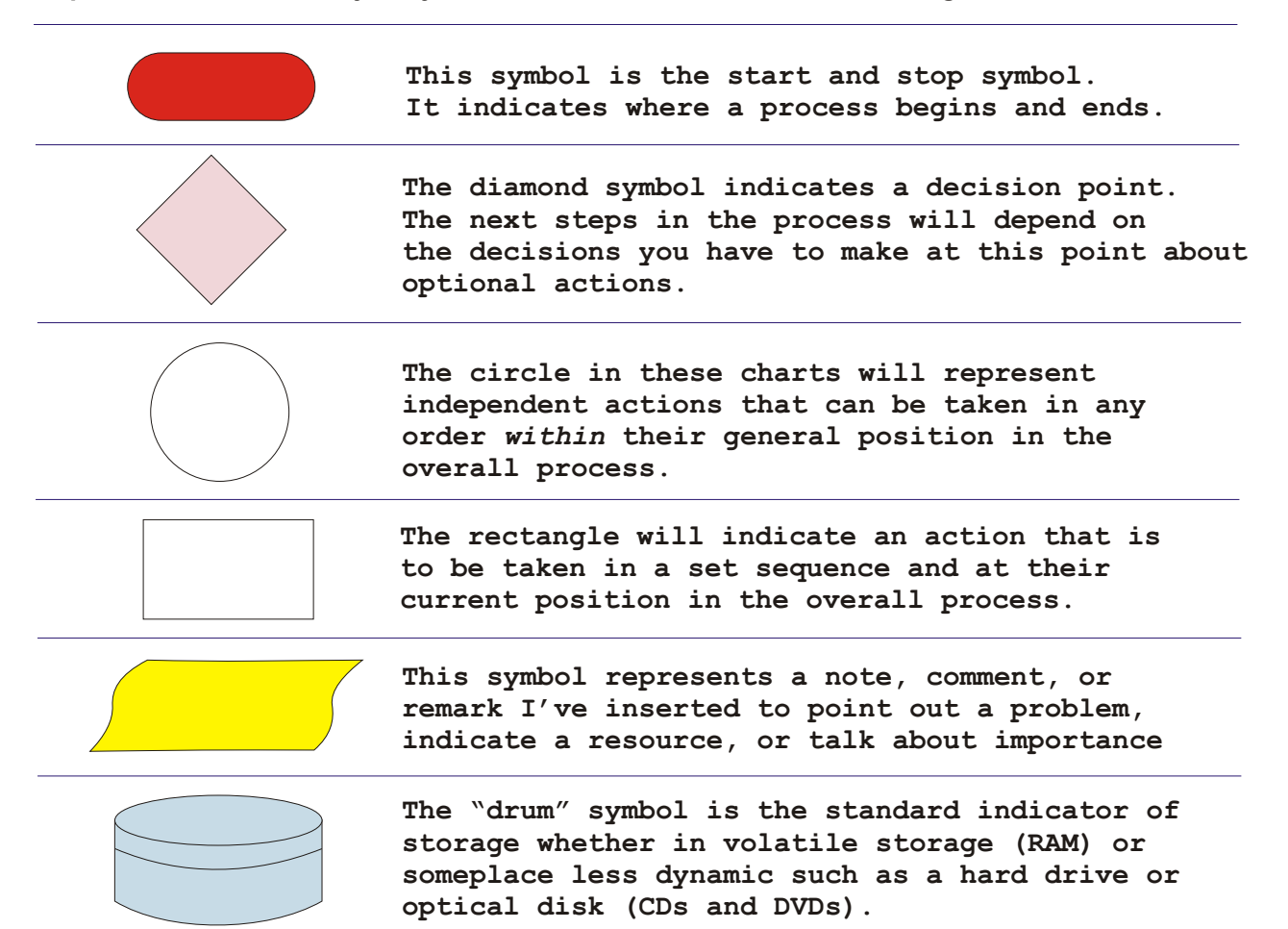

#### PHASE ONE: PREPARATION AND CAPTURE

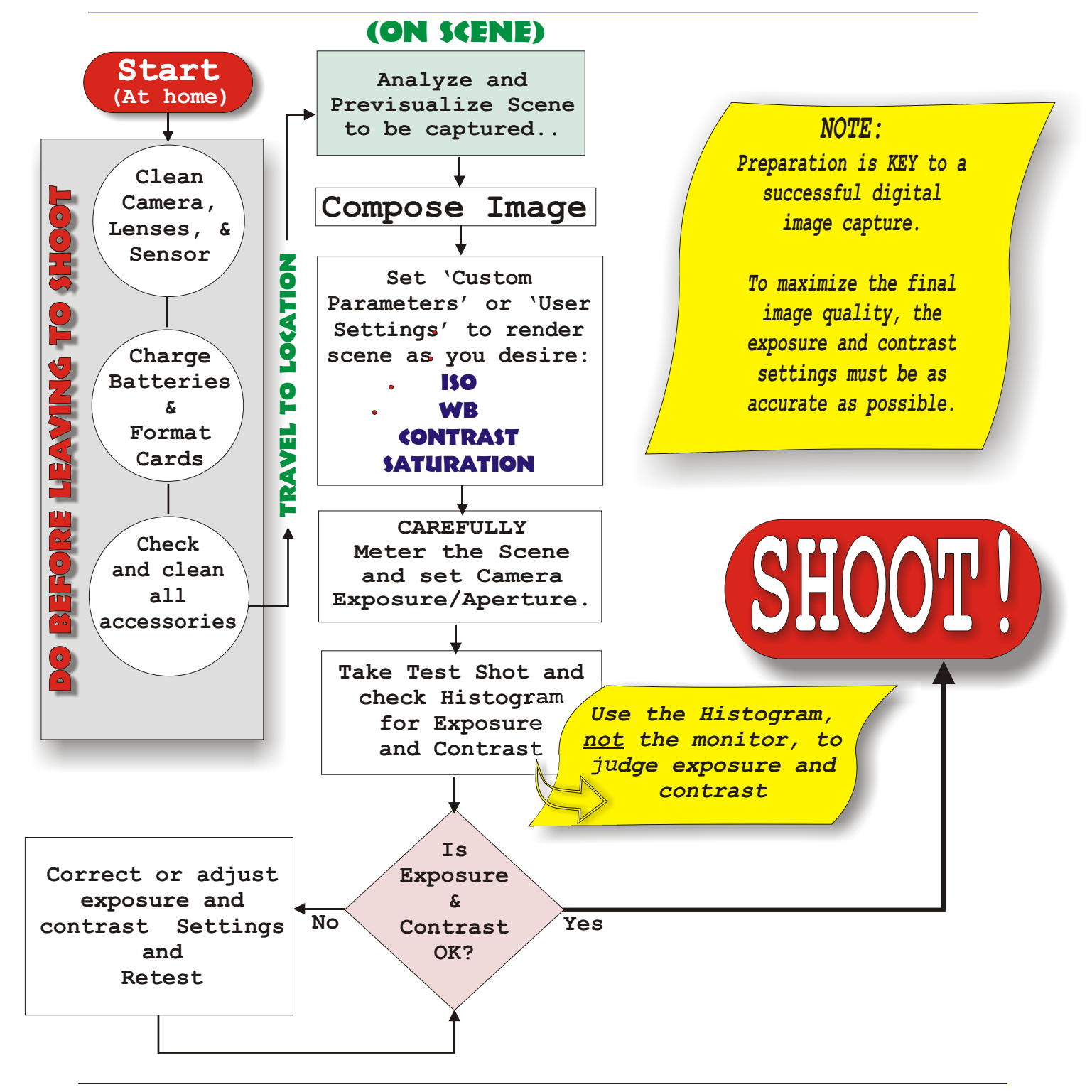

#### PHASE TWO: RAW CONVERSION

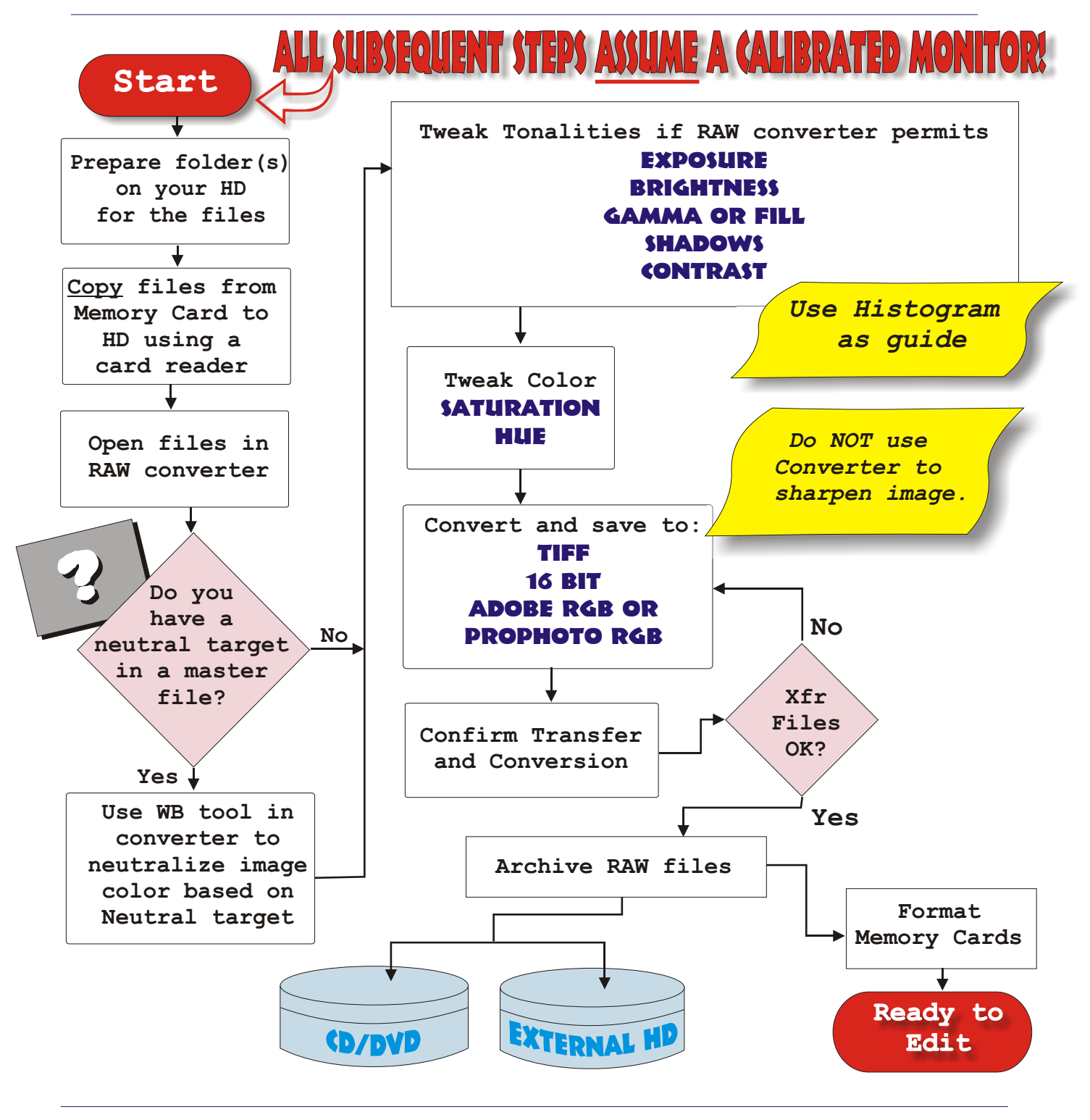

#### PHASE THREE: EDITING in PHOTOSHOP-1

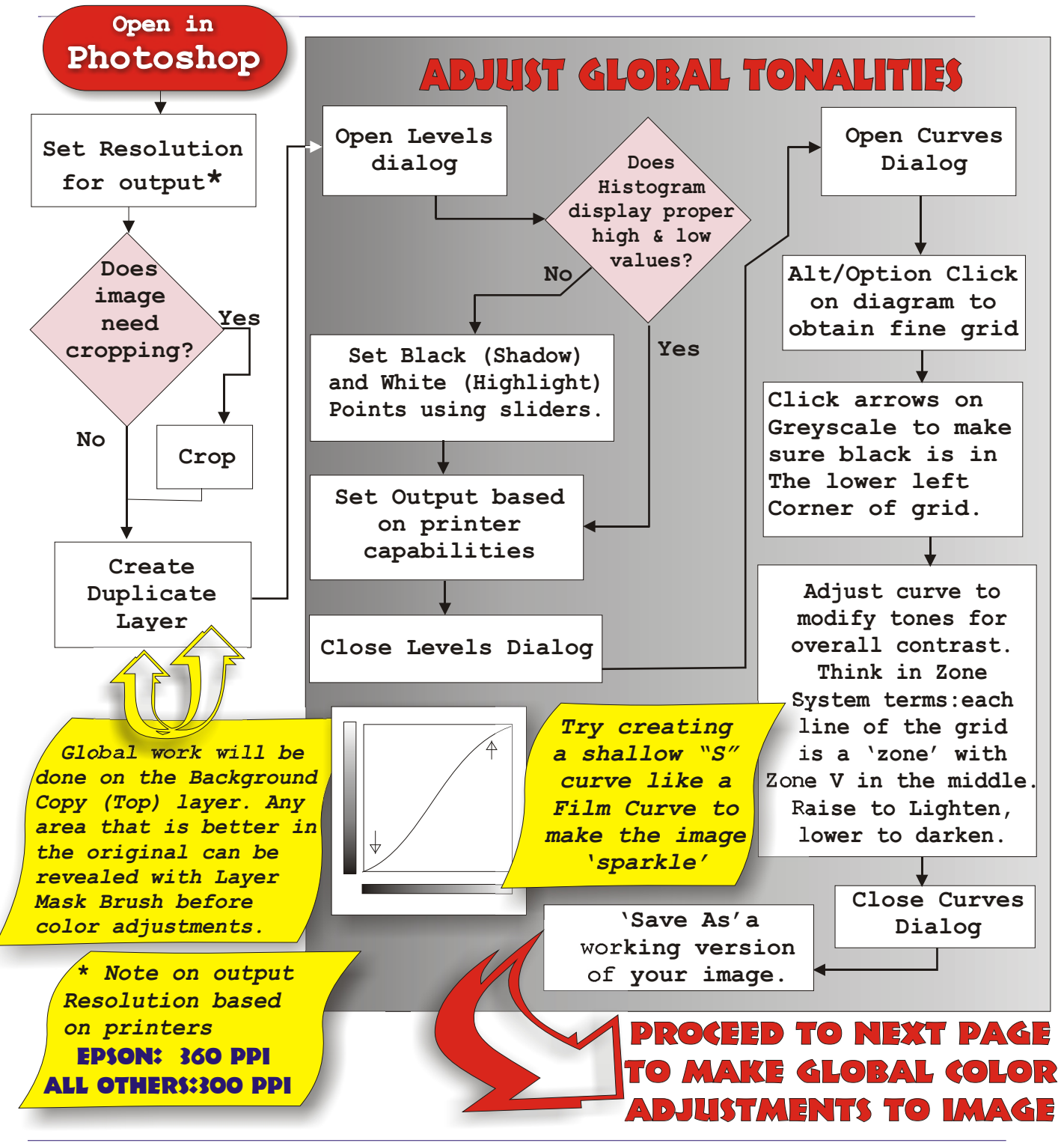

FLOWCHART DESIGN © N. DAVID KING PAGE 3

### PHASE THREE: EDITING in PHOTOSHOP-2

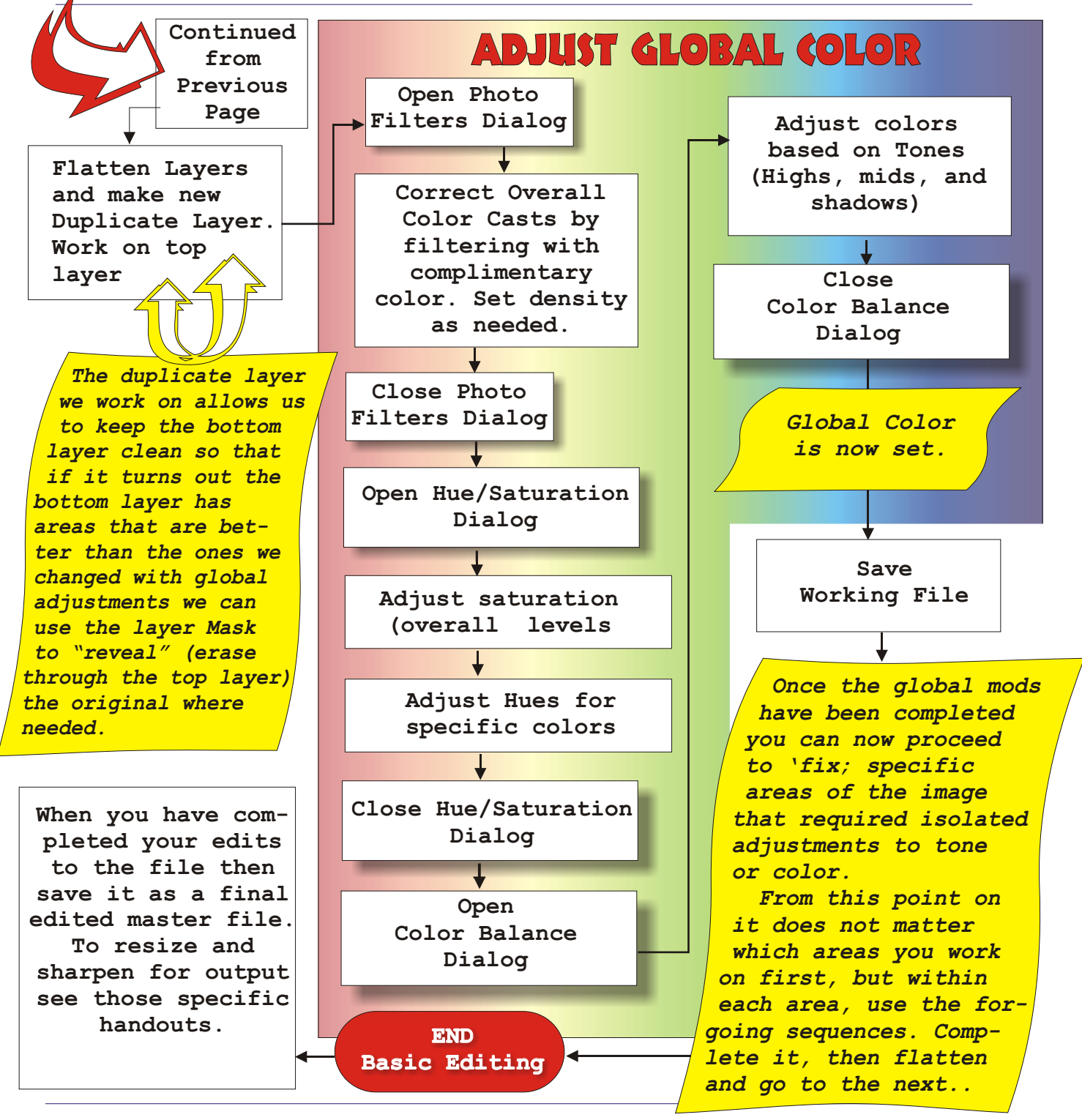

Flowchart Design © N. David King Page 4